## **Customer Satisfaction Survey**

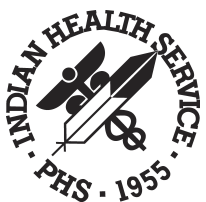

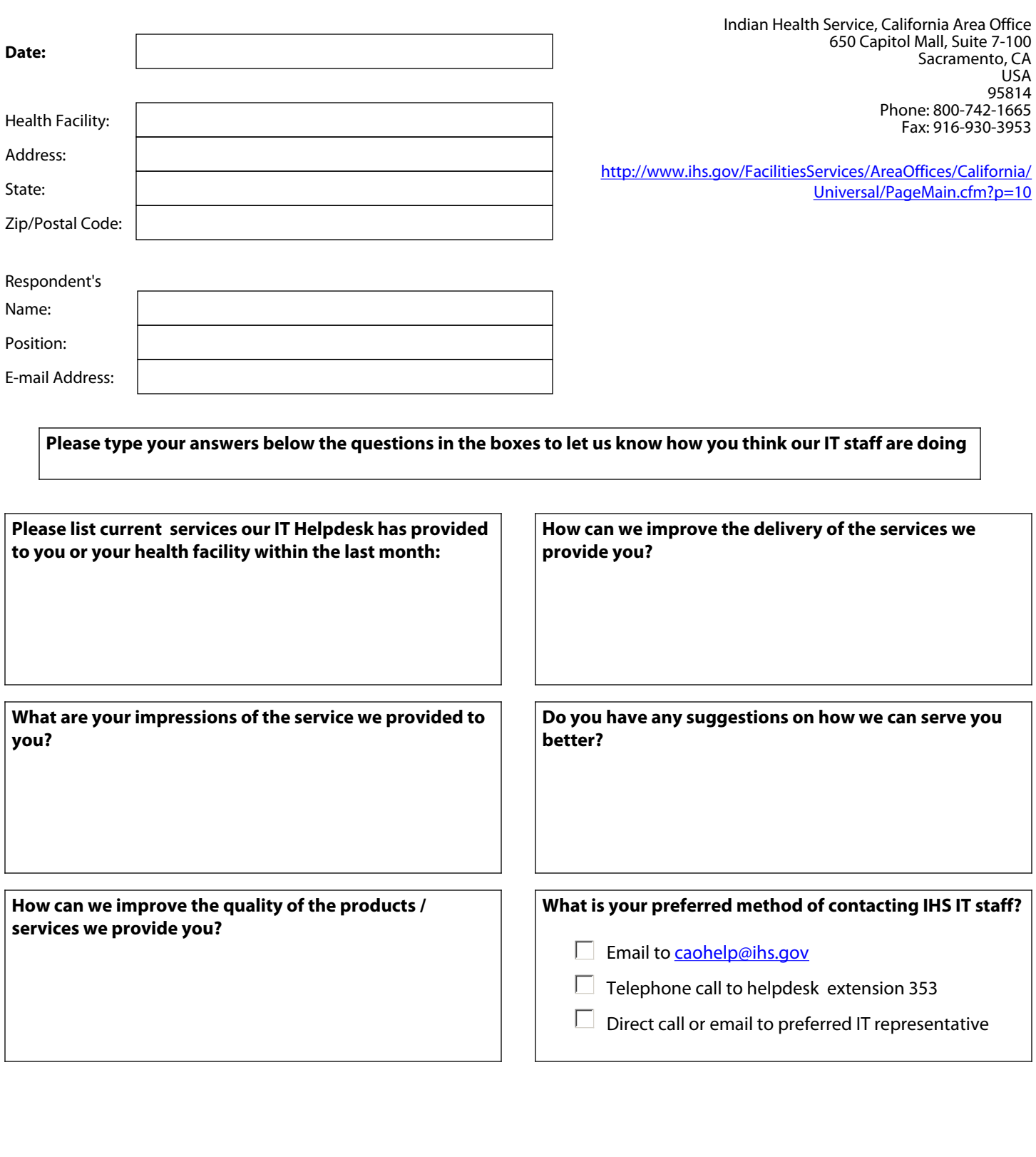

Press the Email button to submit your survey immediately to CAOHELP@ihs.gov, or press the Print button to print your survey then fax to: 916-930-3953, Attention: CAOHelpdesk.